## **Data copying progress bar**

When copying data, DataHub shows the progress through its progress bar.

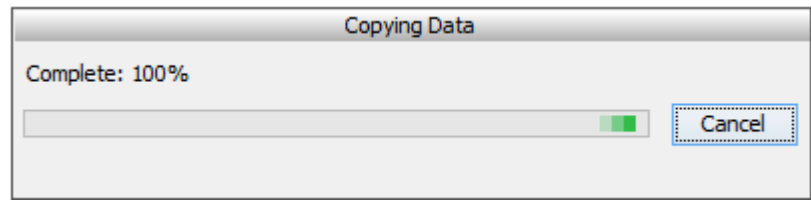

The progress bar when DataHub copies data.